# **GROMACS - Bug #2483**

## **gmx dump writes mdp files that can not be parsed by grompp**

04/18/2018 06:52 PM - Paul Bauer

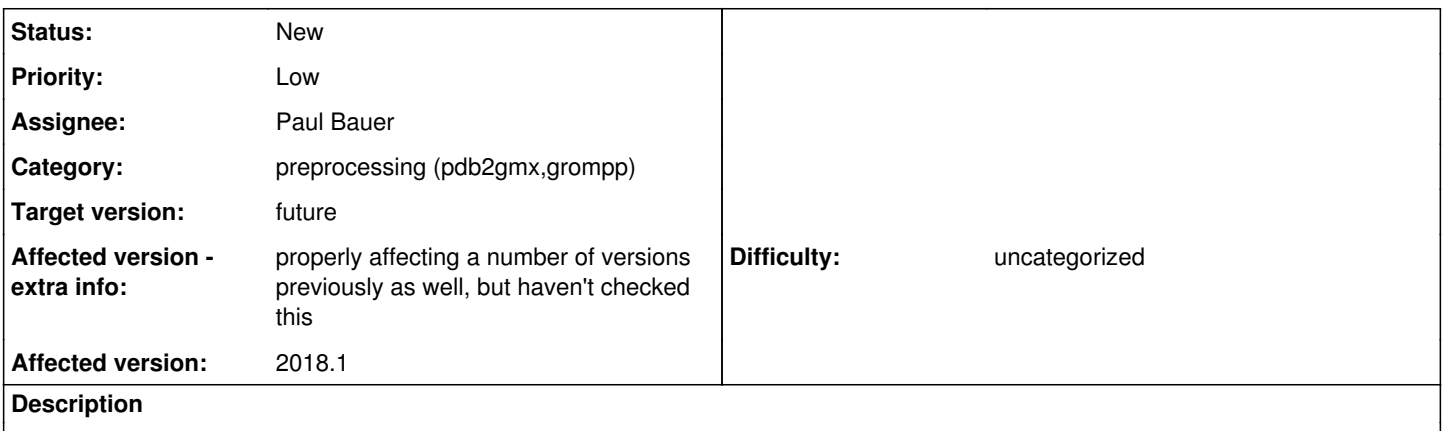

While checking some tpr files for an unrelated bug I found out that grompp is unable to process mdp files provided by gmx dump -om.

The issue seems to be with some (now unrecognised) fields being written to the file, as well as using the wrong name syntax for a number of options.

## **History**

## **#1 - 04/19/2018 03:10 PM - Paul Bauer**

From checking the code for readir and pr\_inputrec it seems to be a conflict between the input bool values accepted ("yes" or "no", as defined by yesno names), and what is written out as a result of the EBOOL macro (and the boolToString function) that is either "true" or "false". One proposed fix would be to update the definitions for yesno\_names, or refactor the variable reading to use the boolFromString function instead.

## **#2 - 05/25/2018 01:55 PM - Gerrit Code Review Bot**

Gerrit received a related patchset '1' for Issue [#2483.](http://redmine.gromacs.org/issues/2483) Uploader: Paul Bauer ([paul.bauer.q@gmail.com\)](mailto:paul.bauer.q@gmail.com) Change-Id: gromacs~master~I8e0540c415eceddfd43db1a243509f8a4c22b50b Gerrit URL: <https://gerrit.gromacs.org/7949>

#### **#3 - 05/25/2018 02:43 PM - Mark Abraham**

If we want this to continue to work, then we need e.g. an integration test case that shows that grompp then dump produces a valid input to grompp.

#### **#4 - 10/07/2018 01:20 PM - Mark Abraham**

*- Target version set to 2019*

Can we fix this before the final release?

#### **#5 - 10/08/2018 10:50 AM - Paul Bauer**

*- Target version changed from 2019 to future*

I don't think so. The issue was that the writing needs info about the group names being used, and I couldn't find any reasonable way to get the information into the write method. Also, it looks like the group names are not stored properly in the symtab (as far as my offline work for modifying this has shown).